# LABORATORIO No. 2

**I SERIE.** Conteste las siguientes preguntas de forma clara.

- *1. ¿Qué es un polígono de frecuencias?*
- *2. ¿Qué es un pictograma?*
- *3. ¿Qué es diagrama de sectores?*
- *4. ¿Cuál es la diferencia entre un diagrama de barras y un histograma?*

**II SERIE.** Elabore las siguientes graficas en su cuaderno. Debe ser muy creativo.

### **1. DIAGRAMA DE BARRAS**

En una empresa se desea conocer el color de ojos de sus empleados, se observa a los 50 empleados y se obtienen los siguientes resultados:

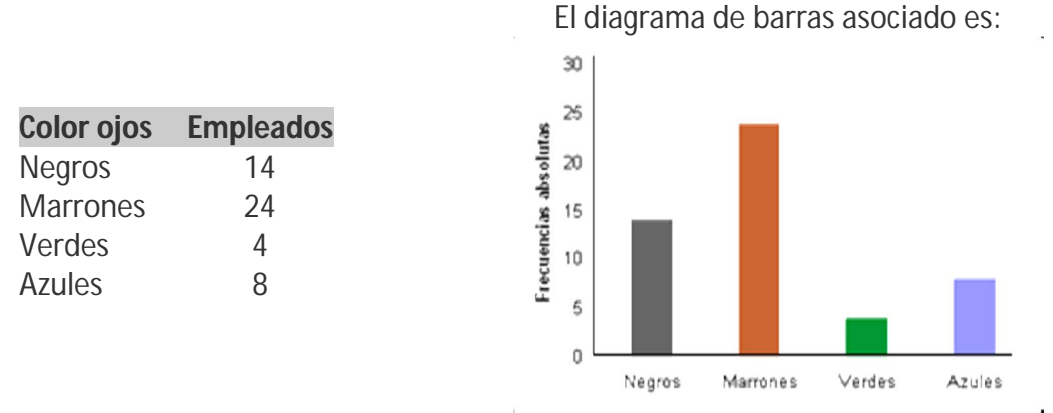

### **2. DIAGRAMA DE SECTORES**

Los resultados en la primera evaluación de un curso de Bachillerato son los siguientes: aprobados 1 suspenso 2 suspensos 3 suspensos 4 o más 7 9 8 5 3

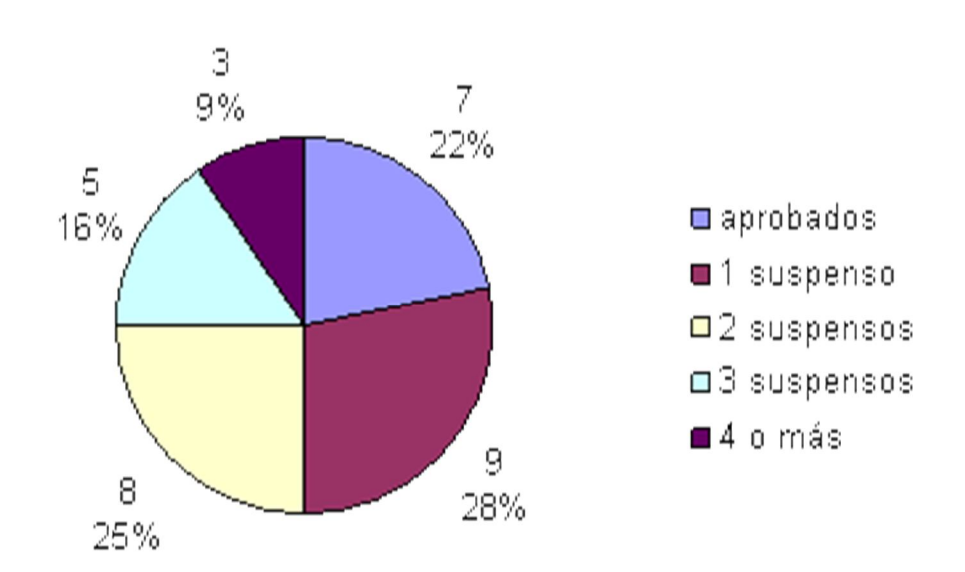

#### **3. DIAGRAMA DE FRECUENCIAS**

El número de habitantes por vivienda en Andalucía en 2001, según el Instituto Andaluz de Estadística, es el que se adjunta en la tabla, vamos a representar un polígono de frecuencias.

![](_page_1_Figure_2.jpeg)

#### **4. PICTOGRAMAS**

Tomemos el Padrón Municipal de Habitantes a 01 de Enero de 2011, podemos hacer una representación gráfica de los habitantes de cada una de los 8 departamentos de Guatemala. Una imagen alusiva será la figura de una persona, cuyo tamaño estará relacionado con el número de habitantes de cada provincia.

![](_page_1_Figure_5.jpeg)

## **5. HISTOGRAMA**

![](_page_2_Picture_95.jpeg)

![](_page_2_Figure_2.jpeg)

### **6. CATOGRAMA**

En el ejemplo se observa la tasa de natalidad en Andalucia a mediados de los años 70 y 90

![](_page_2_Figure_5.jpeg)